## REQUESTING 'EDO' THROUGH THE VRU – JOB AID FOR TRAIN CREWS

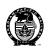

| Requesting 'EDO' Through the VRU |                                                                                                    |
|----------------------------------|----------------------------------------------------------------------------------------------------|
| Responsible                      | Process Steps:                                                                                                    |
| Employee                         | <ol> <li>Call VRU to request EDO.</li> <li>Receive global broadcast message, if applicable.</li> <li>Enter employee ID.</li> <li>Enter PIN number.</li> <li>Press '9' to request an 'Earned Day Off'.</li> </ol>                                                                                                    |
| VRU                              | "Please enter your six digit earned day off start date, followed by the pound sign."                                                                                                    |
| Employee                         | 4. Enter your six digit 'EDO' start date (i.e., yymmdd) followed by the '#' sign.                                                                                                    |
| VRU                              | "Please enter the number of earned days off you are requesting, maximum of 3 days allowed."                                                                                                    |
| Employee                         | 6. Enter the number of EDOs you are requesting (i.e., 1, 2 or 3).                                                                                                    |
| VRU                              | <ul> <li>7. The VRU will send the data to CMA, where CMA will edit the data passed and send a response back to the VRU. Depending on the response from the mainframe, the employee will hear one of the following:  i. "You entered an invalid date. Press '7' to speak to a Crew Dispatcher or press '#' sign to return to previous menu."  ii. "You entered an invalid number of days. Press '7' to speak to a Crew Dispatcher or press '#' sign to return to previous menu."  iii. "You have an insufficient number of earned days off for this request. Press '7' to speak to a Crew Dispatcher or press '#' sign to return to previous menu."  iv. "You entered an ineligible start date. The start date must be the 15<sup>th</sup>, 16<sup>th</sup>, or 17<sup>th</sup> day of your mileage period. Press '7' to speak to a Crew Dispatcher or press '#' sign to return to previous menu."  v. "The date you entered is not at least 72 hours in advance. Press '7' to speak to a Crew Dispatcher or press '#' sign to return to previous menu."  vi. "Your earned day off request was successful."</li> <li>vii. "Your earned day off request was unsuccessful."</li> </ul> |
| Employee                         | 8. Respond to the VRU messages by:  • pressing '7' (to speak to a Crew Dispatcher)  • pressing '#' (to return to the previous menu)  • hanging-up to end the call                                                                                                    |